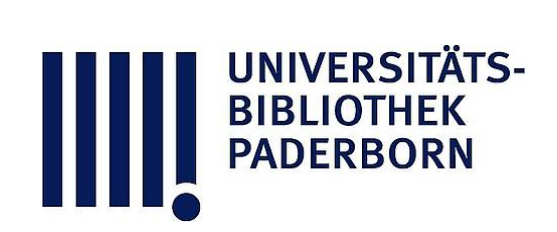

# **Der logarithmische Rechenschieber und sein Gebrauch**

## **Hammer, Ernst**

## **Stuttgart, 1898**

§ 6. Proportionsrechnung. Beispiele für lineare Interpolation, Massverwandlung u.s.f. Beliebig zusammengesetzte Multiplikation und Division.

[urn:nbn:de:hbz:466:1-76882](https://nbn-resolving.org/urn:nbn:de:hbz:466:1-76882)

**Visual \** Library

### § 6. Proportionsrechnung. 31

eine vierte Stelle zwar nicht mehr scharf ablesen, aber doch noch einigermassen beurteilen: z. B. sind zwei Striche für 138 und 140 da, man kann aber nicht nur 139 (die Mitte) schätzen, sondern noch ganz wohl  $138_5$ ,  $139$ ,  $139_5$ , unterscheiden, sogar  $138_2$  und 1384 kann man trennen, ohne allerdings die 4. Stelle verbürgen zu können. Bei <sup>C</sup> und <sup>D</sup> kann man aber zwischen <sup>1</sup> und 2 bei langsamer Rechnung ganz wohl 4 Stellen vollständig ablesen. Die Zahlenbeispiele der § 4 und 5 bieten Belege für das zuletzt Gesagte.

Es soll jedoch auf die Genauigkeitsverhältnisse hier noch nicht eingegangen werden, vielmehr sei auf § 12 verwiesen und hier nur bemerkt, dass man im allgemeinen, bei mittlerer angestrebter Genauigkeit und bei mittlerer Geschwindigkeit der Rechnung, stets drei Ziffern einstellt und abliest.

### **§ 6 .**

## **Proportionsrechnung . Beispiele für lineare Interpolation , lass-Verwandlung u. <sup>s</sup>. f. Beliebig zusammengesetzte Multiplikation und Division.**

1. Die Anwendung zur Proportionsrechnung, insbesondere zur Ausrechnung von Ausdrücken von der Form

$$
y=\frac{a}{b}\cdot x\,,
$$

wobei  $a$  und  $b$  feste gegebene Zahlen sind,  $x$  aber eine beliebige Reihe von gegebenen Zahlen annimmt, zu denen man die zugehörigen Werte von y braucht (lineare Interpolation, Mischungsrechnungen der elementaren Arithmetik, u. s. f.) ist eigentlich die **wichtigste Anwendung des Rechenschiebers.**

**2. Ausdruck**  $\frac{a.c}{b}$ . Denken wir uns zunächst vorgelegt

 $y = \dfrac{a \mathbin{.} c}{b}$  (z. B. also aus der Proportion  $y$  :  $a = c$  :  $b$  oder  $b$  :  $a = c$  : $y$ u. s. f.), wobei  $a, b, c$  alle drei fest gegebene Zahlen sind, so ist die Ausführung klar: Man hat nur nach der in § 5.3. gegebenen

der B-1 würde man nun auf A den Quotienten  $\frac{a}{b}$  ablesen, man

Regel an dem Bruchstrich  $A/B$  den Bruch  $a/b$  einzustellen; über

### 32 \$ 6. Proportionsrechnung.

liest aber an der B-1 nicht ab, sondern multiplizirt den Quotienten dadurch sogleich mit c, dass man an A über dem Punkt c der <sup>B</sup> - Skale abliest. Selbstverständlich könnte man hier auch zuerst das Produkt  $a b$  bilden und dann (ohne abzulesen) mit  $c$ dividiren ; doch ist das zuerst Angegebene mit Rücksicht auf veränderliches  $c$  (s. oben  $x$ ) das Wichtigere.

Beispiel:  $\frac{1,2\times3,7}{4,5}$ ;  $\frac{12}{45}$  an A/B eingestellt; über 37 von

**<sup>B</sup> an <sup>A</sup> abgelesen giebt 986 bis 987, also Resultat 0,987 (genau** 0,98666 ...). Nach der letzten Bemerkung könnte man auch so rechnen: das Produkt  $1,2 \times 3,7$  ist zu bilden und mit dem Läuferstrich festzuhalten; unter den Läuferstrich wird 4,5 der <sup>B</sup>-Teilung gestellt und man liest dann über <sup>B</sup>-l an <sup>A</sup> das Ergebnis ab. (Wenn man den Läufer nicht verwenden will , so kann man die Zwischenablesung des Produkts (444) dadurch vermeiden, dass man den Punkt für das Produkt mit einer Nadel u. dgl. festhält). Auch bei der zuerst angeführten Rechnungsweise kann man bei unbequemer Interpolation zwischen die Teilungsstriche hinein <sup>u</sup>. <sup>U</sup>. den Läufer anwenden, vgl. 5. 3. Man rechne nach beiden Rechnungsarten die Ausdrücke  $\frac{18,45.3,17}{4,256}$ ;  $\frac{0,113.17,44}{20,15}$ ;  $\frac{30,45.0,0246}{0,977}$ ;

18,45 . 3,17 1,845 . 0,317 0,4256  $; -1$  $0,04256$ u. s. f.

**8. Ausdruck**  $y = \frac{a}{b} \cdot x$ . Die erste der vorhin angegebenen

Regeln, den Bruch  $\frac{a}{l}$ einzustellen und dann erst mit c zu multiplizieren, ist in 2. deshalb vorangestellt, weil sie stets einzuhalten ist in dem bereits in 1. genannten Fall:  $a$  und  $b$  sind feste gegebene Zahlen, für  $x$  ist eine beliebige Reihe von Zahlen gegeben, man soll die zugehörigen y berechnen. Hier ist stets nach jener Regel zu verfahren, man erhält mit Einer Einstellung des Schiebers alle Werte  $y$ , die zu beliebig vielen Werten  $x$ gehören.

Jede Einstellung der Skale <sup>B</sup> gegen <sup>A</sup> stellt gleich sam eine besondere, fertig ausgerechnete Tafel vor, aus der man zu ganz beliebigen Argumenten die zugehörigen Tafelwerte sofort abliest.

<sup>6</sup> . Proportionsrechnung. 33

Beispiel 1)  $x = 1,04$ ; 2,13; 17,88; 8,17; 0,21 ist. Man stellt den Bruch  $y = \frac{3,125}{7,08} \cdot x$ , wobei  $\frac{3125}{700}$  an  $\overline{A}$  ein und liest dann ein- $7,08$   $x,$  $\frac{7}{208}$  an  $\frac{1}{B}$ fach über den für x gegebenen Zahlen, die man auf B aufsucht, an <sup>A</sup> ab :  $y = 0.459$ ;  $0.940$ ;  $7.89$ ;  $3.61$ ;  $0.093$ . Wollte man hier logarithmisch rechnen, so würde man ebenfalls zuerst  $log \frac{3,125}{7,00}$ 7,08  $\Omega = \log 3{,}125 - \log 7{,}08$  bilden, auf einen Schieb-

zettel schreiben und diesen dann über alle  $\log x$  halten:

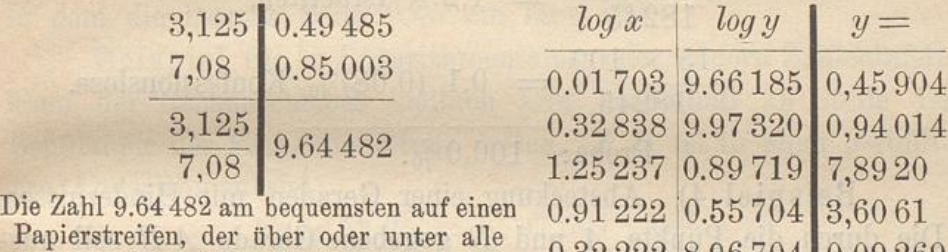

 $\log x$  gehalten wird.

9.32 222 8 .96704 0,09 269

**3**

Die Gegenüberstellung dieser Kechenschieber-Rechnung und der logarithmischen Rechnung zeigt wohl am besten den grossen Vorteil, den der Rechenschieber gerade hier bietet.

Beispiel 2) Eine Strecke von 123,4 mm auf einer Zeichnung ist in drei Teile zu zerlegen, die sich verhalten wie die Zahlen 3,65 : 4,86 : 9,08 . Ausrechnung :

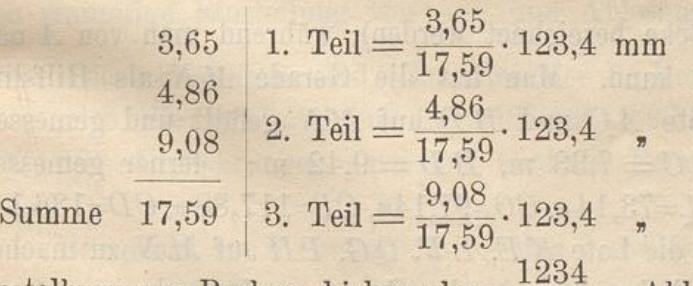

Einstellung am Rechenschieber also:  $\frac{1254}{1759}$ , Ablesung bei nun unverändert gelassenem Schieber bei 365, 486 und 908 von B an A:  $ext{e}$  Teilstrecke  $\Omega$ 

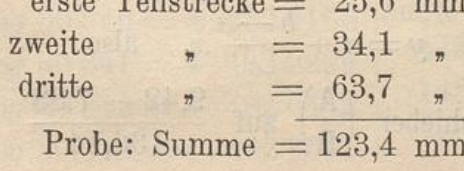

#### 34 § <sup>6</sup>. Proportionsrechnung .

Beispiel 3) Die Bevölkerungszählung einer Stadt hat unter 18245 Einwohner ergeben: 13477 Protestanten, 4530 Katholiken, 223 Israeliten, 15 ohne Angabe einer Konfession; was ist das prozentische Verhältnis dieser Zahlen (bis auf  $0,1\frac{0}{0}$ )?

Antwort: Einzustellen  $\frac{1}{1825}$ ; Ablesung, ohne Veränderung dieser Einstellung, bei 1348, 453, 223, 15):

> $13477\times100$  $\frac{18245}{18245}$  = 73,9% Protestanten,  $4530\times100$  $\frac{180 \times 100}{18245} = 24,8\%$  Katholiken,  $\frac{223 \times 100}{2560}$  $\frac{18245}{18245}$  = 1,2% Israeliten,  $15 \times 100$ 18245  $= 0,1$   $(0,08)<sup>0</sup>/<sub>0</sub>$  Konfessionslose. Probe:  $100,0\%$ .

Beispiel 4) Absteckung einer Geraden mit Hindernissen . Die durch die Punkte  $A$  und  $B$  gegebene Gerade  $A$   $B$  soll ausgesteckt werden (die Punkte E, F, G, H der Geraden sollen durch

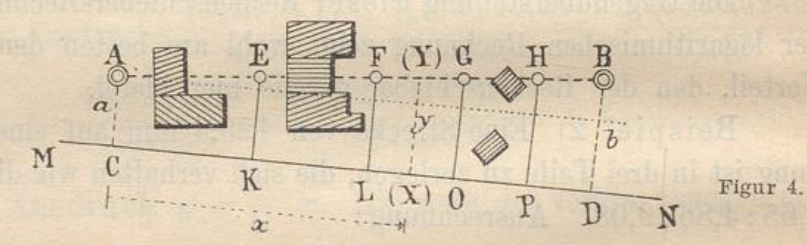

Stäbe oder Pflöcke bezeichnet werden), während man von A nach B nicht sehen kann. Man hat die Gerade MN als Hilfslinie benützt, die Lote  $A C$  und  $B D$  auf  $M N$  gefällt und gemessen:

 $A C = 7,33$  m,  $B D = 9,42$  m; ferner gemessen:  $CK = 41,08$ m,  $CL = 73,14$ m,  $CO = 97,14$ m,  $CP = 117,88$ m,  $CD = 136,14$ m. Wie lang sind die Lote  $KE$ ,  $LF$ ,  $OG$ ,  $PH$  auf  $MN$  zu machen, um mit ihren Endpunkten in die Gerade AB zu kommen ?

Die Länge der Ordinate  $y = XY$  zur Abscisse  $CX = x$ ist, mit  $CD = c$ ,  $AC = a$ ,  $BD = b$ :

 $y=a+\frac{b-a}{a}x$ , also

Einstellung am Schieber  $\left(\frac{A}{B}\right)$ auf  $\frac{9,42-7,33}{10,314}$  $136,\!14$ oder auf 209 1361

#### § 6. Proportionsrechnung. 35

und bei dem so einmal eingestellten Schieber Ablesung bei 411, 731, 971, 1179, 1361. Man erhält:

$$
KE = 7,33 + \frac{2,09}{136,1} \cdot 41,1 = 7,33 + 0,63 = 7,96 \text{ m}
$$
  
\n
$$
LF = 7,33 + \frac{2,09}{136,1} \cdot 73,1 = 7,33 + 1,12 = 8,45 \text{ m}
$$
  
\n
$$
0.6 = 7,33 + \frac{2,09}{136,1} \cdot 97,1 = 7,33 + 1,49 = 8,82 \text{ m}
$$
  
\n
$$
PH = 7,33 + \frac{2,09}{136,1} \cdot 117,9 = 7,33 + 1,81 = 9,14 \text{ m}
$$

Beispiel <sup>5</sup>) Die Seiten eines Dreiecks sind 5,15 , 6 .25, 7,35 em lang. Wie heissen die Seiten eines diesem ähnlichen Dreiecks, in dem die längste Seite 9,45 cm lang ist ?

Beispiel 6) In Logarithmentafeln oder andern Zahlentafeln kann der Rechenschieber vielfach sehr vorteilhaft an Stelle der Benützung der Proportionalteile treten. Z. B. ist in einer 5-stelligen Logarithmentafel :

| $\log t_g$ | 5° | 25′ = 8.97691 | Diff. |
|------------|----|---------------|-------|
| •          | 5° | 26′ = 8.97825 | 134   |
| •          | 5° | 27′ = 8.97959 | 134   |

was ist log tg 5° 25' 19", log tg 5° 25' 36",7, log tg 5° 25' 51",4? Die Zuschläge zu 8.97 691 in Einheiten der 5. Dezimalstelle sind :

$$
\frac{19}{60} \cdot 134, \quad \frac{36,7}{60} \cdot 134, \quad \frac{51,4}{60} \cdot 134,
$$

also einmalige Einstellung von  $\frac{134}{60}$  und Ablesung bei 19, 367,

514. Die Ablesungen sind (Einheiten der 5. Dezimale) 42, 82, 115 , also die gewünschten Logarithmen 8.97 733 , 8.97 773 , 8.97 806 . Umkehrungen dazu und ähnliche Beispiele bilde man selbst.

Besonders bei Rechnung mit <sup>6</sup>- und <sup>7</sup>-stelligen Logarithmen , wo grössere Differenzen Vorkommen und man linear auf zwei bis drei Dezimalstellen zu interpoliren hat , ist der Rechenschieber fast ganz unentbehrlich. Z. B.: nach der 7-stelligen Tafel ist:

 $le$ 

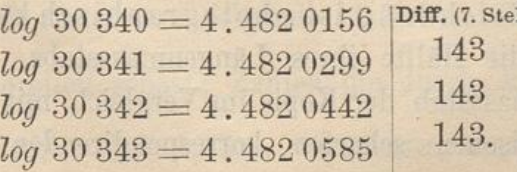

#### 36 § 6. Proportionsrechnung .

Wie heissen die Zahlen, auf 8 Stellen genau, die zu folgenden Logarithmen gehören: 2.4820187, 2.4820199, 2.4820499, 2.482 0513? Einmalige Einstellung giebt sofort alle Ablesungen.

**4. Weitere Beispiele . Zu der Proportionsrechnung nach**  $rac{a c}{b}$  oder nach  $rac{a x}{b}$  bietet die ganze Technik eine ausserordentlich grosse Anzahl von Fällen, in denen die Rechenschieber-Rechnung an Genauigkeit ausreicht und demnach als die allereinfachste nicht genug empfohlen werden kann. Bei den Analysen des Chemikers z. B. ist diese Rechnung die allerkürzeste; umständliche Konstruktionen des Architekten in der Perspektive lassen sich durch einfache Rechenschieber-Arithmetik mit Benützung des scharfen Millimetermassstabs am Rechenschieber vermindern oder abkürzen; in der Geodäsie ist der Rechenschieber zu einer Menge kleinerer Rechnungen, besonders zu Interpolationen, ferner für die Ausgleichungsrechnungen (die bei richtigem Ansatz der Verbesserungsgleichungen vielfach vollständig mit dem Schieber geführt werden können) ganz unentbehrlich ; auf dem Reissbrett des konstruirenden Bau- oder Maschinen-Ingenieurs darf der Rechenschieber zu ähnlichen kleinen Rechnungen (s. auch den f. §) nicht fehlen; u. s. w.

Hieher gehörige technische Anwendungen der Proportionsrechnung sind auch: Massverwandlungen aller Art; Verwandlung eines Bruchs in einen ihm gleichen, der aber veränder gegebenen Zähler oder Nenner hat, besonders Ersetzung des Verhältnisses zweier gegebener Zahlen durch kleinere Zahlen u. s. f. u. <sup>s</sup>. f. Einige einfache Beispiele mögen noch folgen :

<sup>1</sup>) Eine alte technische Zeichnung mit in (dezimal geteilten) Fuss eingeschriebenen Massen liegt vor; das Verhältnis des auf der Zeichnung verwendeten Fusses zum Meter ist <sup>1</sup> Fuss = 0,286 m. Was sind die auf der Zeichnung angegebenen Masse: 34,7, 58,3, 117, 21,7, 19,3 Fuss in Meter?

Antwort: Einstellung B-1 unter 286 von A; Ablesung bei 347 u. s. f.; man erhält 9,9 m, 16,7 m, 33,4 m, 6,20 m, 5,51 m.

2) Eine Zeichnung ist photographisch kopirt worden. angeblich auf die Hälfte ihres Längenmassstabs. Was ist der genaue Längenmassstab der Kopie im Vergleich mit dem Original , wenn man zwischen scharfen korrespondirenden Punkten auf

#### § 6. Proportionsrechnung. 37

Original und Kopie an der Millimeterkante des Rechenschiebers folgende Ablesungen gemacht hat :

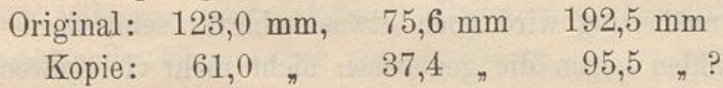

Das Verhältnis der Zahlen ist (Kopie: Original) =  $1:2,02$  (etwa kleiner als 2,02), wobei man sogleich bei der Einstellung die nach den einzelnen Angaben etwas verschieden ausfallenden Quotienten vermitteln kann . Hat also das Original den Längenmassstab 1 : 250 , so ist als Längenmassstab der Kopie <sup>1</sup> : 505 zu bezeichnen .

3) Zwei Stirnräder sollten zur Herstellung eines bestimm ten Übersetzungsverhältnisses die Zahnzahlen 239 und 97 erhalten ; durch welche kleinere Zahlen kann dasselbe Verhältnis erreicht werden? Stelle  $\frac{239}{25}$  ein und lese sonst übereinanderstehen Zahlen (hier natürlich ganze Zahlen) ab. Man findet:  $\frac{239}{25}$   $\approx$   $\frac{15}{6}$   $\left(\approx$   $\frac{5}{2}$   $\approx$   $\frac{10}{4}$   $\approx$   $\frac{25}{10}$  u.s. f., die alle dasselbe Verhältni  $97 \t6 \t-2 \t4 \t10$ vorstellen) oder

27 (grössere Annäherung) oder 37 42 32 13 ( noch grössere Annäherung )  $\frac{37}{15}$  (noch grössere Annäherung)  $\approx \frac{42}{17}$  (etwa dieselbe Annäherung wie 47  $\frac{19}{19}$  (etwas geringere Annäherung) =  $37$ 15 /  $52$  , , , , , , 47 (etwa dieselbe Annähernng wie

u. s. f.

4) (Wie 3). Durch welche kleinere Zahlen lässt sich  $355$ das Metiussche Verhältnis  $\frac{399}{113}$  für Kreisumfang zu Durchmess genähert darstellen?

Stelle  $\frac{355}{113}$  als Bruch ein; dieses Verhältnis stellt bekanntlic  $\pi$  mit sehr grosser Annäherung vor, so dass, wenn ein  $\pi\text{-Stri}$ auf A und B ist , dieser ( auf <sup>A</sup>) nach der angegebenen Einstellung sehr scharf mit der B-1 stimmen muss. Man erhält übrigens von links nach rechts nur folgende einfachere Verhältnisse :  $\frac{355}{113} = \frac{22}{7}$  (ziemlich scharf; Zahlen die durch Multiplikation von Zähler und Nenner mit 2, 3,... entstehen, sind dann selbstver38 § <sup>6</sup> - Multiplikation und Division mit mehr als zwei Faktoren .

ständlich, z. B. geben  $\frac{44}{14}$ ,  $\frac{66}{21}$ ... nichts Neues); ferner  $\frac{355}{113} \approx \frac{22}{71}$ (diese Annäherung wird noch etwas schärfer sein, doch ist mit diesen Zahlen gegen die gegebenen nicht mehr viel gewonnen; in der That ist  $\frac{223}{71} = 3,1408$ , der Fehler also - 0,0008 oder -  $\frac{1}{3900}$ 22 dagegen  $\frac{22}{7} = 3,1429$ , der Fehler also + 0,0013 oder + 5) Was ist  $\frac{157}{65}$ , wenn im Nenner 63, 62, 61 statt 65  $1 \sqrt{2}$ 2400 '

stehen soll?

 $157 - x - y = z$ , also einstellen  $157$  $t_{65} = \frac{a}{63} = \frac{g}{62} = \frac{z}{61}$ ; also einstellen  $\frac{137}{65}$ , ablesen über 63, 62, 61, giebt  $x = 152$ ,  $y = 149 \frac{1}{2}$ ,  $z = 147$  nahezu.

5. Multiplikation mit mehr als zwei Faktoren. Um Ausdrücke von der Form a.b.c, a.b.c.d,... zu rechnen, hat man nur die Multiplikationsregel von § 5, 2. mehrfach anzuwenden . Dabei liest man aber die Zwischenprodukte nicht ab, sondern hält die Stelle, an der man jedes von ihnen abzulesen hätte, mit dem Läufer fest. Z. B. 1,333  $\times$  2,55  $\times$  0,995  $\times$  13. B-1 auf 1333: Läuferstrich auf 255 der Zunge; B-1 unter den Läuferstrich; Läufer auf 995 der Zunge; B-1 unter den Läuferstrich; Läufer auf 13 der Zunge oder ohne Läufer Ablesung über diesem Strich der B-Teilung auf A: man erhält als Ablesung 439<sub>5</sub>, also nach Überschlag  $(0.995$  nahe 1, also  $13 \times 2 \frac{1}{2} \times 1 \frac{1}{3}$  Resultat:  $43.9<sub>5</sub>$  (logarithmische Rechnung ergiebt  $43,979$ ).

Wenn man bei solchem fortgesetztem Multipliziren rechts über die Teilung hinauskommt, so muss man scheinbar eben einmal eine Zwischenablesung auf der rechten Hälfte von A machen, diese auf die linke Hälfte übertragen und dann wieder fortfahren ; z. B.:  $7,85 \times 9,88 \times 0,13$   $(7,85 \times 9,88$  giebt 775, d. h. 77,5; hier kann man ablesen, da man sonst rechts über die Teilung hinauskäme ; links 775 eingestellt und weiter gerechnet gibt 1008 (deutlich weniger als 101), nach Überschlag also 10,08 (aus log. Rechnung 10,083). Man kann aber in jedem Falle diese Zwischenablesung vermeiden, wenn man sich erinnert , dass es ganz gleichgiltig ist, ob man mit der linken oder einer andern B-1 einstellt u. s. f. Im vorliegenden Beispiel also so: links B-1 auf § <sup>6</sup>. Multiplikation und Division mit mehr als zwei Faktoren. 39

785 links an A; Läufer auf 13 von B; auf den Läufer die mittlere **<sup>B</sup>-l ; Ablesung an <sup>A</sup> über 988 von <sup>B</sup>.**

Dem Anfänger erscheint in der Regel in solchen Fällen eine Zwischenablesung kürzer; bei einiger Übung ist es besser, wie eben angegeben zu verfahren.

Beispiel . Ein Mauerkörper ist 5,65 <sup>m</sup> laug, 3,68 <sup>m</sup> hoch und 38 cm  $(1<sup>1</sup>/<sub>2</sub> Stein) stark und hat das spezifische Gewicht 1,72.$ Was ist sein Gewicht?

Bemerkung. Bei grossen Körpern, Mauerkörpern, Erdmassen u. s. f. rechnet man am besten nach Kubikmetern; der Körper wiegt, wenn  $V$  sein Volum in Kubikmetern, und s das spezifische Gewicht seines Stoffs verglichen mit Wasser als Ein heit ist, V.s Tonnen (zu je 1000 kg), da 1 Kubikmeter Wasser lt=1000 kg wiegt. Bei kleinern Körpern dagegen rechnet man am besten nach Kubikdecimetern; ist  $J$  das Volum in Kubikdecimetern, so wiegt der Körper  $J.s$  Kilogramm (1  $\text{Cdm} = 1$ ) Wasser wiegt 1 kg).

Im vorstehenden Beispiel ist  $V$  (Cm) = 5,65  $\times$  3,68  $\times$  0,38, also das Gewicht in t gleich 5,65 . 3,68 . 0,38 . 1,72 = 13,6 Tonnen (schärfere Rechnung, die aber hier offenbar ganz wertlos ist, giebt 13,593 t).

**6. Beliebig zusammengesetzte Multiplikation oder Division . Die in § 5 angegebenen Regeln für Multiplikation** und Division zusammen mit der vorigen für zusammengesetzte Multiplikation werden nun folgende Rechenvorschrift zur Ausrechnung von

## $1,\!25\times2,\!48\times0,\!13\times0,\!245$  $3,13\times0,995$

ohne weiteres erklären: B-1 auf 125 von A (links vorn z. B.); Läuferstrich auf 248 von B; B-1 auf Läuferstrich; Läufer auf 13 von B; B-1 auf Läuferstrich; Läufer auf 245 von B; damit wäre die Multiplikation des Zählers beendigt; es wird aber auch sogleich die Division, ohne Zwischenablesung, ausgeführt: 313 von **<sup>B</sup> unter den Läuferstrich; Läufer auf <sup>B</sup>-l ; 995 von <sup>B</sup> unter** den Läufer; damit ist die Rechnung beendigt, wenn man an A über der B-1 abliest. Die Ablesung lautet hier 317, also nach Überschlag das Resultat =  $0,0317$  (genauerer Wert 0,031701).

Es ist hier nur noch daran zu erinnern, dass die Reihen-

## 40 §. <sup>7</sup>. Quadrat- und Quadratwurzelbildung.

folge der Faktoren und Divisoren vollständig gleichgiltig ist . Man braucht keineswegs die Zählermultiplikation fertig zu machen und dann erst die Division zu beginnen, sondern könnte im obigen Beispiel <sup>u</sup>. <sup>a</sup>. auch so rechnen : <sup>B</sup>-l auf <sup>248</sup> von <sup>A</sup>, Läufer auf 125 von B; 313 von B unter den Läufer (über der  $B-1$  würde also jetzt auf A stehen  $\frac{1,2}{2}$ 3.13 '— , man liest aber wieder nicht ab, sondern fährt fort:) Läufer auf 13 von B; 995 der Zunge unter den Läufer; Ablesung an A über 245 von B (ohne nochmalige Benützung des Läufers, da hier auf <sup>B</sup> ein Strich vorhanden ist). Resultat wie oben.

Man merke dabei nur ein für allemal: für Multipli<br>kation Läufer auf die gegebene Faktorenzahl auf B; fü Division gegebeneDivisorzahl an <sup>B</sup> unter den Läuferstrich .

Geeignete Anordnung der Faktoren und Divisoren kann man dazu benützen, das "Hinauskommen" über das Ende der Teilung rechts zu vermeiden; doch lässt sich dies auch, wie in 5. angegeben ist , auf andrem Weg umgehen .

Weitere Beispiele zu diesem beliebig gemischten Multipliziren und Dividiren mit Benützung des Läufers bilde man selbst in grosser Anzahl und mit ganz beliebigen Zahlen ; es ist sehr geeignet, die notwendige, rein mechanische Benützung des Schiebers (ohne weitere Überlegung , wie denn nun Schritt für Schritt einzustellen ist) zu fördern, wenn es auch nicht so wichtig (weil seltener vorkommend) ist , wie die einfache Proportionsrechnung oder lineare Interpolation.

Der Leser wird auch keine Schwierigkeit mehr finden , die beliebig zusammengesetzte Multiplikation und Division mit Hilfe der Skalen C und D statt mit A und B auszuführen; nur sind hier gelegentliche Zwischenablesungen nicht zu vermeiden, wie in jedem Fall bei <sup>A</sup> und <sup>B</sup>, so dass die Anwendung dieser beiden Skalen die weitaus wichtigere ist.

#### **§ 7 -**

**Quadrat - und Quadratwurzelbildung. Aufsueben des Quadrats und der Quadratwurzel gegebener Zahlen. Quadratwurzel aus einem Produkt oder Quotienten.**

1. A- und D-Skale. Nächst der Benützung der Skalen A